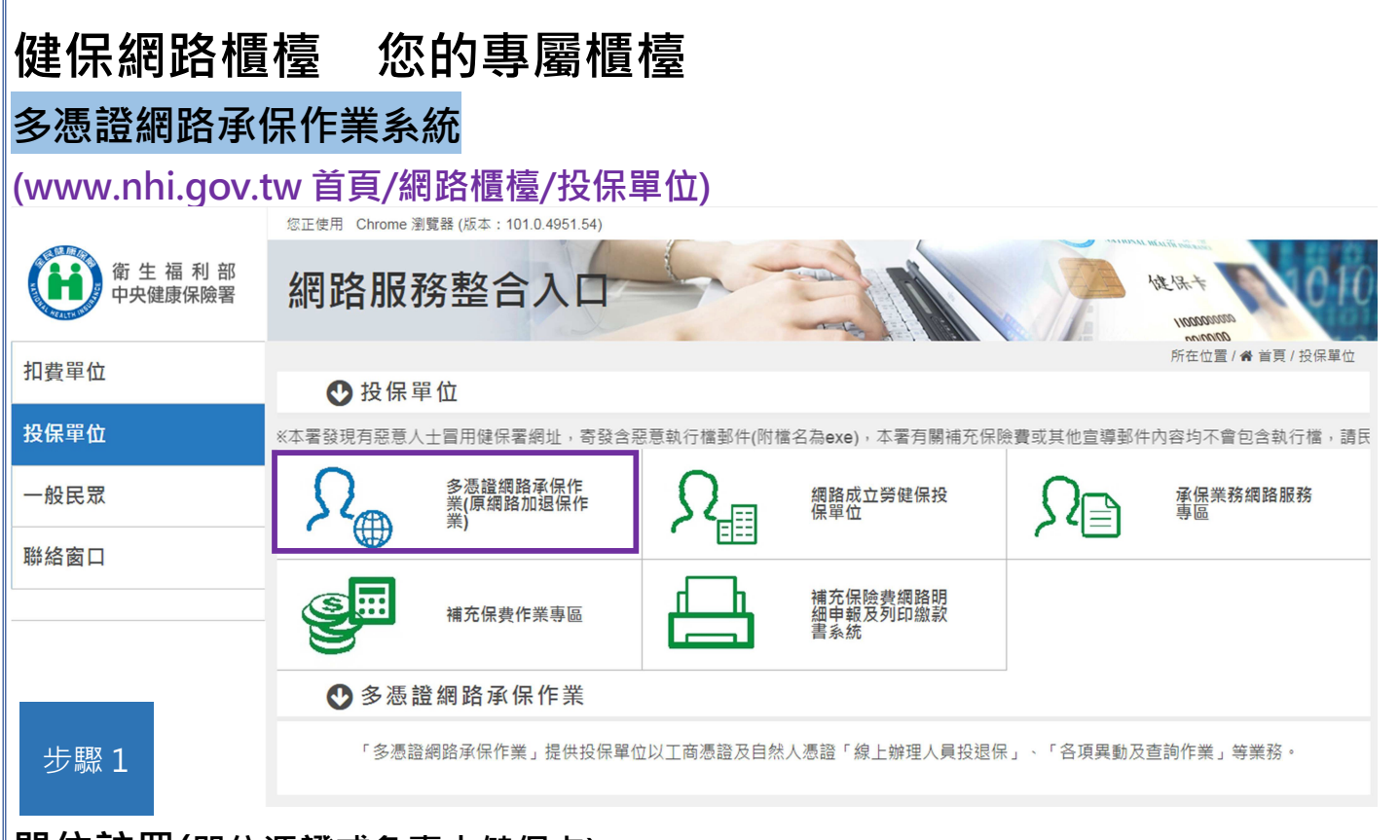

## 單位註冊(單位憑證或負責人健保卡)

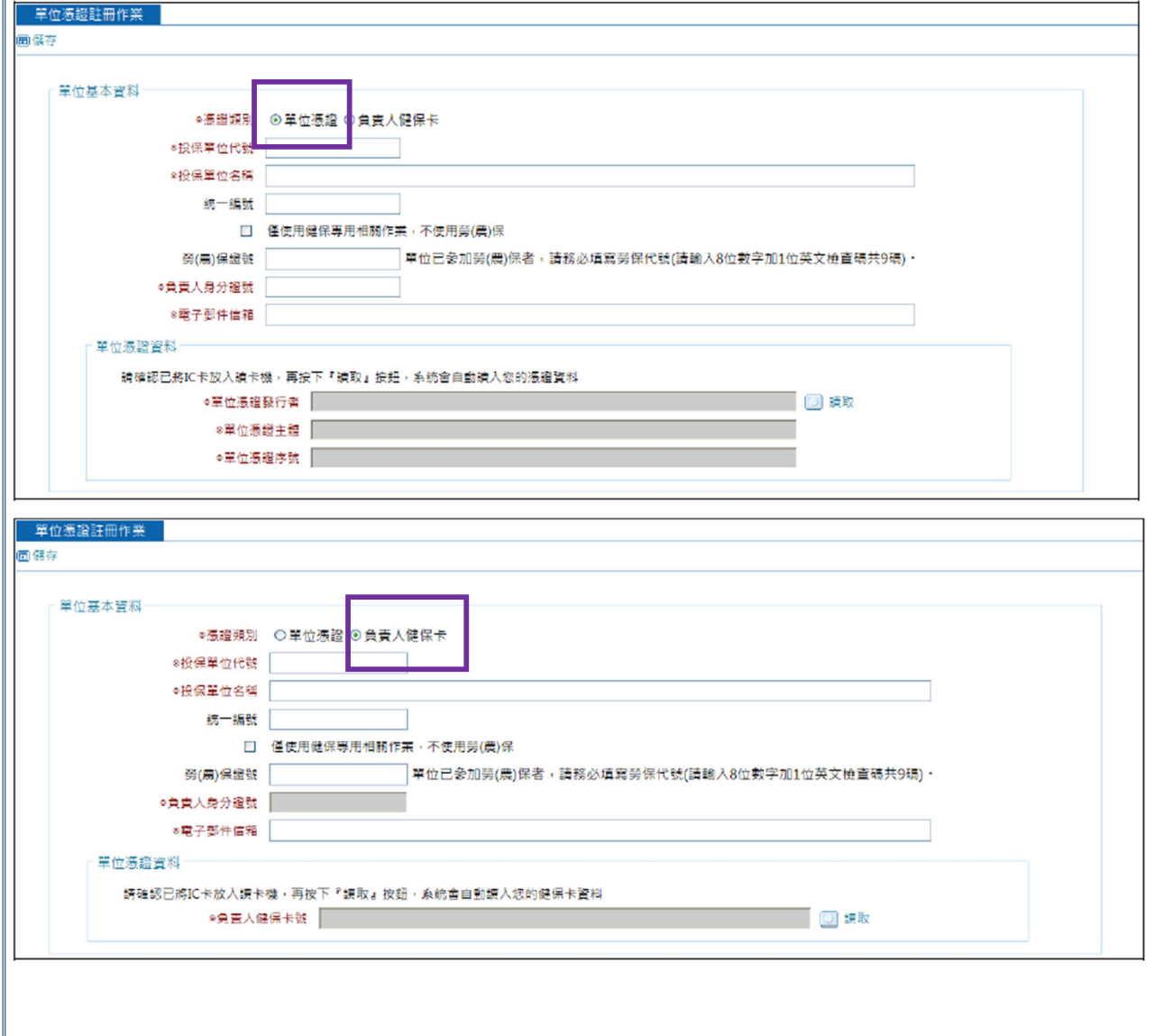

## 單位管理者(承辦人)指派

單位憑證(使用負責人健保卡,請勾選)

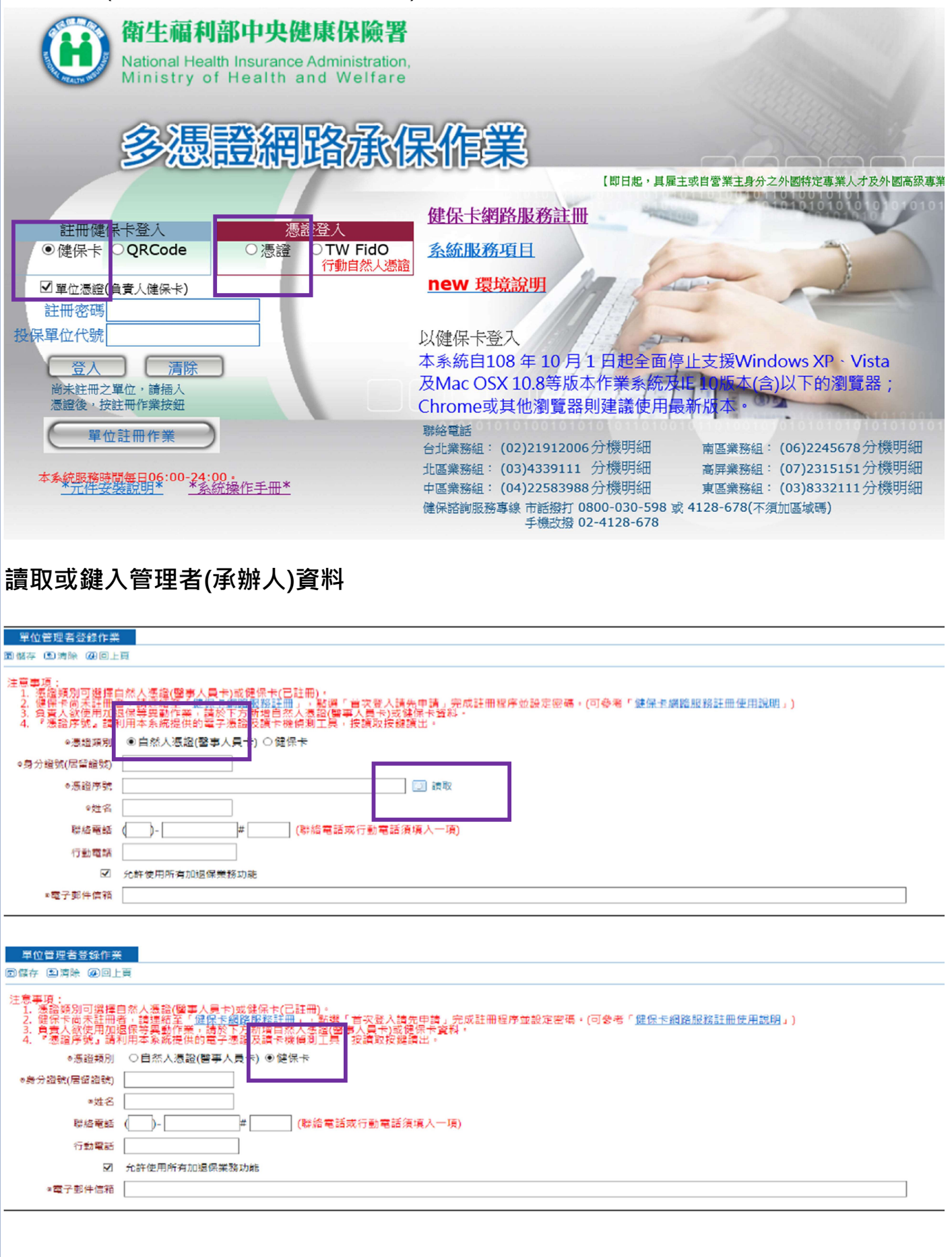

## 承辦人登入

被授權的承辦人健保卡或自然人憑證登入

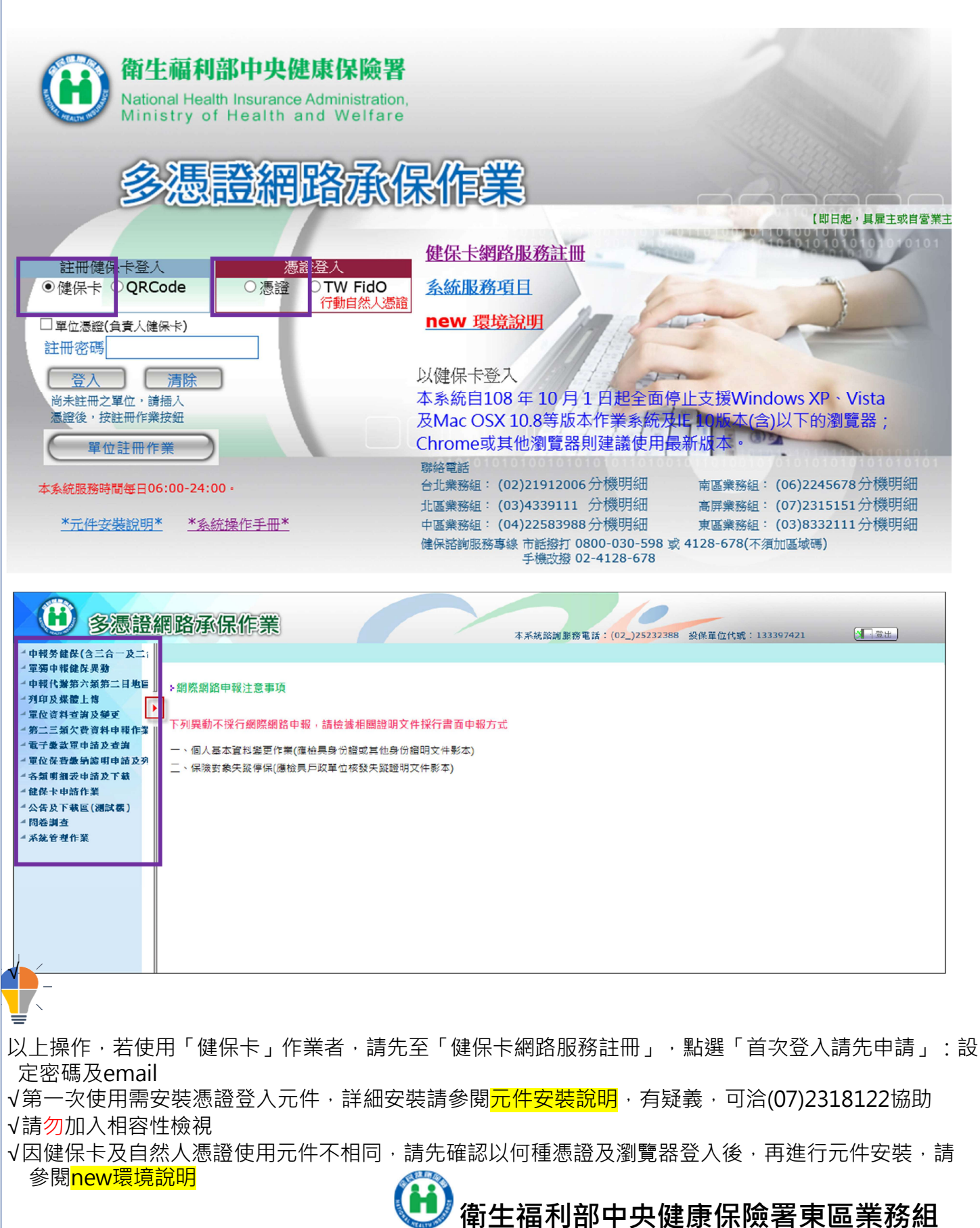